*I n [ ] : =* **SetDirectory["C:\\Users\\T15Roland\\Wiskunde\\Bn\\HigherRank"]; Once[<< KnotTheory`]; << Rot.m**

#### **<< FormalGaussianIntegration.m**

**ParentDirectory:** Argument File should be a positive machine-size integer, a nonempty string, or a File specification.

- **ParentDirectory:** Argument File should be a positive machine-size integer, a nonempty string, or a File specification.
- ToFileName: String or list of strings expected at position 1 in ToFileName[{File, WikiLink, mathematica}].
- ToFileName: String or list of strings expected at position 1 in ToFileName[{File, QuantumGroups}].

Loading KnotTheory` version of September 6, 2014, 13:37:37.2841. Read more at http://katlas.org/wiki/KnotTheory.

Loading Rot.m from http://drorbn.net/AP/Projects/HigherRank to compute rotation numbers.

*I n [ ] : =* (\*The R3 solutions from UC4A242 (written hard coded below the fold):\*)

**Golve:** Equations may not give solutions for all "solve" variables.

(\*mons0=MonomialList[  $p_3x_1x_2/$ .  $\{(\mathsf{v}: \mathsf{p} \mid \mathsf{x})_{\alpha} : \exists \mathsf{v}_{\alpha, \mathbf{i}} + \mathsf{v}_{\alpha, \mathbf{i}}\}$ ]/.c\_Integer\*mon\_;\*mon;\*) **mons1 = MonomialList**  $1 + p_1 x_1 + p_2 x_2 + p_3 x_3 + p_1 p_1 x_1 x_1 + p_2 p_2 x_2 x_2 + p_3 x_3 + p_1 x_1 x_2 + p_2 x_3$  $p_1 p_2 x_1 x_2 + p_1 p_3 x_1 x_3 + p_2 p_3 x_2 x_3 + p_3 p_3 x_3 x_3 + p_1 p_2 x_3 /$ .  $\{ (v : p \mid x)_{\alpha} \rightarrow v_{\alpha, i} + v_{\alpha, j} \}$  **/.** *c*\_*Integer* **\*** *mon*\_ *mon***;** (\*\$A,\$B,\$C,\$D part from DeterminingThePXXandXPPCoefficients.nb file, sol3b and sol3b $\alpha$  s $\alpha$ 3 from UC4A2R42.nb\*)  $(*Subs = { c \rightarrow1, BB \rightarrow BB, \alpha_4 \rightarrow BB };*)$  $r_{\theta}[1, i_{-}, j_{-}]: = \left(\frac{4}{3}Ap_{3,j}x_{1,i}x_{2,i} - \frac{(4A + 4B T_2) p_{3,j}x_{1,j}x_{2,i}}{2}\right)$ **T1 + \$B p3,***<sup>j</sup>* **x1,***<sup>i</sup>* **x2,***<sup>j</sup>*  $r_0[-1, i, j]$  :=  $(-\frac{4}{9}A + \frac{4}{9}B T_1 - \frac{4}{9}B T_2) P_{3,j} X_{1,i} X_{2,i}$  $T_1^2$   $T_2$ **<sup>+</sup> (\$A <sup>+</sup> \$B T2) p3,***<sup>j</sup>* **x1,***<sup>j</sup>* **x2,***<sup>i</sup>* **T1 T2 - \$B p3,***<sup>j</sup>* **x1,***<sup>i</sup>* **x2,***<sup>j</sup>* **T1**  $r_1[1, i_], j_]:=(Evaluate [\$C p_{1,j} p_{2,i} x_{3,i} + $D p_{1,i} p_{2,j} x_{3,i} +$  $(-$C - $D) p_{1,j} p_{2,j} x_{3,i} + Sum[c_z mons1[[z]], {z, 1, Length@mons1}]]$  $r_1[-1, i, j]$ **Evaluate- \$C p1,***<sup>j</sup>* **p2,***<sup>i</sup>* **x3,***<sup>i</sup>* **T1 - \$D p1,***<sup>i</sup>* **p2,***<sup>j</sup>* **x3,***<sup>i</sup>* **T2 + (\$D T1 + \$C T2) p1,***<sup>j</sup>* **p2,***<sup>j</sup>* **x3,***<sup>i</sup>* **T1 T2 + Sum[dz mons1〚z〛, {z, 1, Length@mons1}] r0[1, 4, 7] r1[1, 4, 7];**

*O u t [ ] =*

$$
\$A p_{3,7} x_{1,4} x_{2,4} - \frac{(\$A + \$B T_2) p_{3,7} x_{1,7} x_{2,4}}{T_1} + \$B p_{3,7} x_{1,4} x_{2,7}
$$

 $In[e] := T_3 = T_1 T_2;$  **= {x\_\_, p\_\_}; q[***s*\_**,** *i*\_**,** *j*\_**] :=** Sum $[x_{\alpha,i} (p_{\alpha,i} - p_{\alpha,i+1}) + x_{\alpha,j} (p_{\alpha,j} - p_{\alpha,j+1}) + x_{\alpha,i} ((1 - T_{\alpha}^s) p_{\alpha,i+1} + (T_{\alpha}^s - 1) p_{\alpha,j+1}), (\alpha, 3)]$ ;  $\gamma_1[\varphi_1, k_1] := \varphi(3/2 - x_{1,k} p_{1,k} - x_{2,k} p_{2,k} - x_{3,k} p_{3,k})$ ;  $\mathcal{L}[X_{i_{-},j_{-}}[s_{-}]] := T_3^s \mathbb{E} \big[ -\mathsf{q}[s,\ i,\ j] + r_\mathsf{0}[s,\ i,\ j] + \mathsf{e}\, r_1[s,\ i,\ j] + 0[\mathsf{e}]^2 \big];$  $\mathcal{L}[\mathsf{C}_k \mid \varphi_+]$ ] :=  $T_3^{\varphi}$   $\mathbb{E}\left[-x_{1,k} (p_{1,k}-p_{1,k+1}) - x_{2,k} (p_{2,k}-p_{2,k+1}) - x_{3,k} (p_{3,k}-p_{3,k+1}) + \epsilon x_1 [\varphi, k] + 0[\epsilon]^2\right];$  $\mathcal{L}[K]$  :=  $(2\pi)^{-\text{Features}[K][1]}$  CF[ $\mathcal{L}/\mathcal{O}$  Features [K] [2]];  $VS_i$  := Sequence  $[p_{1,i}, x_{1,i}, p_{2,i}, x_{2,i}, p_{3,i}, x_{3,i}]$ ; **vs[***K*\_**] := Union @@ Table[{vsi}, {i, Features[***K***]〚1〛}]**

## Reidemeister 2b

$$
\begin{array}{ccc}\n\begin{pmatrix}\n\ddots & \ddots & \ddots \\
\ddots & \ddots & \ddots \\
\hline\n\ddots & \ddots & \ddots \\
\hline\n\ddots & \ddots & \ddots\n\end{pmatrix}\n\end{array}
$$
\nTerritory:  $(x \mid p)_{(i \mid j)}, x_{i \mid j}$ .

*I n [ ] : =* **{lhs2b} = Cases**

 $\int \mathbb{E} \left[ \text{Sum} \left[ \pi_{\alpha,i} \, p_{\alpha,i} + \pi_{\alpha,j} \, p_{\alpha,j}, \, \{ \alpha, \, 3 \} \right] \right] \, \mathcal{L} \, / \mathbb{Q} \, \left( X_{i,j} \left[ 1 \right] \, X_{i+1,j+1} \left[ -1 \right] \right) \, d \left\{ \text{vs}_i, \, \text{vs}_j, \, \text{vs}_{i+1}, \, \text{vs}_{j+1} \right\},$  $\epsilon$ **Series**  $[\varepsilon_-, \mathcal{F}_+] \Rightarrow \mathcal{F}, \infty$ 

*O u t [ ] =*

$$
\left\{\begin{aligned}\n2\ C_1 + C_5 + C_7 + C_{10} + \cdots & \tfrac{d_{77}+C_{77}+T_1^2+T_2^2}{T_1^2+T_2^2} \frac{p_{3,2+1}^2+T_{3,1}^2}{T_1^2+T_2^2} + \right. \\
&\left. \begin{aligned}\n& \left. \begin{aligned}\n& (-2 d_{77}+2 d_{77} + T_1 T_2 + d_{80} T_1 T_2 + c_{80} T_1^2 T_2^2) & P_{3,2+1} & P_{3,2+1}^2 T_{3,1}^2 \\
& \left. \begin{aligned}\n& T_1^2 T_2^2\n\end{aligned}\right. &\left. \begin{aligned}\n& (d_{77}-2 d_{77} T_1 T_2 - d_{80} T_1 T_2 + c_{85} T_1^2 T_2^2 + d_{77} T_1^2 T_2^2 + d_{80} T_1^2 T_2^2 + d_{85} T_1^2 T_2^2)\n\end{aligned}\right. &\left. \begin{aligned}\n& T_1^2 T_2^2\n\end{aligned}\right\} \\
& \text{have output} \end{aligned}\right\} \text{ show less} \qquad \text{show more} \qquad \text{show all} \qquad \text{set size limit...}
$$

$$
ln[\bullet] := \{rhs2b\} = \text{Cases} \Big[ \int \mathbb{E} \left[ \text{Sum} \left[ \pi_{\alpha,i} \, p_{\alpha,i} + \pi_{\alpha,j} \, p_{\alpha,j}, \, \{\alpha, \, 3\} \right] \right]
$$
\n
$$
\mathcal{L} \, / \mathbb{Q} \, (\text{C}_i \, [\, \theta] \, \text{C}_{i+1} \, [\, \theta] \, \text{C}_j \, [\, \theta] \, \text{C}_{j+1} \, [\, \theta] \right) \, d \{ \text{vs}_i, \, \text{vs}_j, \, \text{vs}_{i+1}, \, \text{vs}_{j+1} \}, \, \text{eseries} \, [\, \beta \,], \, \mathcal{F} \, ] \leftrightarrow \mathcal{F}, \, \infty \Big]
$$
\n
$$
Out[\, \bullet \, ] = \{ \theta \}
$$

```
I n [ ] : = eqn2b =
```

```
CF [CF [CF [1hs2b - rhs2b] /. \{\$A \$C \rightarrow \alpha_1, \$\&A \$D \rightarrow \alpha_2, \$\&B \$C \rightarrow \alpha_3, \$\&B \$D \rightarrow \alpha_4\}] /. \{\$A \$\&B \rightarrow \emptyset\}]
```

```
I n [ ] : = cvs2b = Union@Cases[eqn2b, p__ π__, ∞];
```

```
I n [ ] : = eqns2b = CoefficientRules[eqn2b, cvs2b] /. (_  c_)  (c  0);
```
- *I n [ ] : =* **vars2b = Union@Cases[eqn2b, d\_, ∞];**
- *I n [ ] : =* **eqns2b // Column**

```
I n [ ] : = {sol2b} = Solve[eqns2b, vars2b]
```

```
I n [ ] : = Cases[sol2b, α_, ∞]
```

```
O u t [ ] =
```
 $\{\alpha_4, \alpha_1, \alpha_3, \alpha_3, \alpha_3, \alpha_4, \alpha_1, \alpha_3, \alpha_1, \alpha_3, \alpha_1, \alpha_3, \alpha_1, \alpha_2, \alpha_2, \alpha_3, \alpha_4, \alpha_4, \alpha_4, \alpha_4, \alpha_1, \alpha_3, \alpha_4\}$ 

```
I n [ ] : = eqn2b /. sol2b // CF
```

```
O u t [ ] =
```
0

## Verification of Invariance Under Reidemeister 3b

# Invariance Under R2c

$$
j^+\left(\bigwedge_{\substack{i=1\\i\neq j}}^{j_i++}\right)j^+\left(\bigwedge_{\substack{i=1\\i\neq j\neq i}}^{j_i-1}\right)
$$

```
I_n[s] := \text{Ins2c} = \int \mathbb{E} \left[ \text{Sum}[\pi_{\alpha, \textbf{i}} \, p_{\alpha, \textbf{i}} + \pi_{\alpha, \textbf{j}} \, p_{\alpha, \textbf{j}} \, p_{\alpha, \textbf{j}} \, q_{\alpha, \textbf{j}} \right]\mathcal{L} /@ (X<sub>i+1,j</sub>[1] X<sub>i,j+2</sub>[-1] C<sub>j+1</sub>[1]) d{vs<sub>i</sub>, vs<sub>j</sub>, vs<sub>i+1</sub>, vs<sub>j+1</sub>, vs<sub>j+2</sub>}
  I_n[s] := rhs2c = \left[ \mathbb{E} \left[ \text{Sum}[\pi_{\alpha, i} p_{\alpha, i} + \pi_{\alpha, j} p_{\alpha, j}, \{\alpha, 3\} ] \right] \right]\mathcal{L} /@ (C<sub>i</sub>[0] C<sub>i+1</sub>[0] C<sub>j</sub>[0] C<sub>j+1</sub>[1] C<sub>j+2</sub>[0]) d{vs<sub>i</sub>, vs<sub>j</sub>, vs<sub>i+1</sub>, vs<sub>j+1</sub>, vs<sub>j+2</sub>}
O u t [ ] =
                -32768 \pm \pi^{15} T<sub>1</sub> T<sub>2</sub> \mathbb{E}\left[\in \text{Series}\left[p_{1,2+i} \pi_{1,i} + p_{1,3+j} \pi_{1,j} + p_{2,2+i} \pi_{2,i} + p_{2,3+j} \pi_{2,j} + p_{3,2+i} \pi_{3,i} + p_{3,3+j} \pi_{3,j},
                         \frac{3}{-}2
                                  - p_{1,3+j} \pi_{1,j} - p_{2,3+j} \pi_{2,j} - p_{3,3+j} \pi_{3,j}I n [ ] : = Cases[Expand[rhs2c], $A $C, ∞]
O u t [ ] =
                 {}
  I n [ ] : = eqn2c =
                   CF [CF [CF [Cases [lhs2c, eSeries [\mathcal{E}_1, \mathcal{F}_2] \Rightarrow \mathcal{F}_2, \infty] - Cases [rhs2c, eSeries [\mathcal{E}_1, \mathcal{F}_2] \Rightarrow \mathcal{F}_2, \infty] ] /.
                               {\bf \{ $\$A \$C \to \alpha_1$, $\$A \$D \to \alpha_2$, $\$B \$C \to \alpha_3$, $\$B \$D \to \alpha_4$}\}\n /. {\{\$A \text{ } $\$B \to 0\}$}I n [ ] : = Cases[eqn2c, α_, ∞]
O u t [ ] =
                 \{\alpha_1, \alpha_3, \alpha_4, \alpha_4, \alpha_1, \alpha_3, \alpha_4, \alpha_1, \alpha_3, \alpha_1, \alpha_3, \alpha_1, \alpha_2, \alpha_2, \alpha_3, \alpha_4, \alpha_4\}I n [ ] : = eqn2c /. sol2b // CF
  I n [ ] : = eqn2cred = eqn2c /. sol2b /. sol3b /. sol3bα /. sα3 // CF
O u t [ ] =
                 \left\{\frac{(1 + c_5) (-1 + T_1) p_{1,3+j} \pi_{1,i}}{1 - r_1 + r_2 + r_3}\right\}\mathsf{T}_1+ \frac{(1 + c_{50}) (-1 + T_2) p_{2,3+j} \pi_{2,i}}{1 + r_{50}}T<sub>2</sub>+
                       ((-1 + T_1 T_2) (-c_9 c_{22} + c_{10} c_{22} + c_{22} c_{28} + c_{22} T_1 + 2 c_9 c_{22} T_1 - 2 c_{10} c_{22} T_1 - c_{22} c_{28} T_1 + c_{22} c_{79} T_1 -c_{22} T_1^2 – c_9 c_{22} T_1^2 + c_{10} c_{22} T_1^2 – c_{210} C_{22} T_2 – c_{210} C_{22} T_1 T_2 + c_{22} T_1 T_2 + T_1 T_2 + T_1 T_2 + T_1 T_2 + T_1 T_2 + T_1 T_2 + T_1c_{22} c_{28} T<sub>1</sub> T<sub>2</sub> - c_{22} c_{79} T<sub>1</sub> T<sub>2</sub> + c_{22} T<sub>1</sub><sup>2</sup> T<sub>2</sub> - c_{10} c_{22} T<sub>1</sub><sup>2</sup> T<sub>2</sub> + c_{22} c_{79} T<sub>1</sub><sup>2</sup> T<sub>2</sub> + \alpha_4 + c_{9} \alpha_4 - c_{10} \alpha_4 -
                                    c_{28} \alpha_4 + c_{79} \alpha_4 - T_1 \alpha_4 - c_{9} T_1 \alpha_4 + c_{10} T_1 \alpha_4 + c_{10} T_2 \alpha_4 + c_{28} T_2 \alpha_4 - c_{10} T_1 T_2 \alpha_4)
                              p_{3,3+j} \pi_{3,i} / ((-1+T<sub>1</sub>) T<sub>1</sub> T<sub>2</sub> (-C<sub>22</sub> T<sub>1</sub> + C<sub>22</sub> T<sub>1</sub> T<sub>2</sub> - \alpha_4))
```

```
I n [ ] : = cvs2c = Union@Cases[eqn2cred, p__ π__, ∞]
O u t [ ] =
              {p_{1,3+1}, p_{2,3+1}, p_{3,3+1}, \pi_{1,1}, \pi_{2,1}, \pi_{3,1}}I n [ ] : = {eqns2c} = CoefficientRules[eqn2cred, cvs2c] /. (_  c_)  (c  0)
  I n [ ] : = vars2b = Union@Cases[eqn2cred, c_, ∞]
O u t [ ] =
              {c_5, c_9, c_{10}, c_{22}, c_{28}, c_{50}, c_{79}}I n [ ] : = {sol2c} = Solve[eqns2c, {c5, c50, c79}] // Simplify
O u t [ ] =
             \{\{c_5 \rightarrow -1, c_{50} \rightarrow -1,c_{79} \rightarrow (-c_{22} c_{28} - c_{22} T_1 + c_{22} c_{28} T_1 + c_{22} T_1^2 + c_{22} c_{28} T_2 + c_{22} T_1 T_2 - c_{22} c_{28} T_1 T_2 - c_{22} T_1^2 T_2 -\alpha_4 + c_{28} \alpha_4 + T_1 \alpha_4 - c_{28} T_2 \alpha_4 + c_9 (-1 + T_1) (c_{22} (-1 + T_1) + \alpha_4) +c_{10} (-1+T<sub>1</sub>) (-1+T<sub>2</sub>) (c<sub>22</sub> (-1+T<sub>1</sub>) + \alpha_4)) / ((-1+T<sub>1</sub>) (c<sub>22</sub> T<sub>1</sub> (-1+T<sub>2</sub>) - \alpha_4)) }
  In[#]:= eqn2c /. sol2b /. sol3b /. sol3ba /. sa3 /. sol2c // CF
O u t [ ] =
              {0}
             Invariance Under R1l
             \bigcup_{i=1}^{i}L_{\text{Lip}}[z] := \{ \text{lhs1l} \} = \text{Cases} \left[ \int \mathbb{E} \left[ \text{Sum}[\pi_{\alpha,i} \, p_{\alpha,i}, \, \{\alpha, \,3\}]\right] \right] \mathcal{L} \text{ /} \otimes (X_{i+2,i}[1] \, C_{i+1}[1]) \, d\{ \text{vs}_i, \, \text{vs}_{i+1}, \, \text{vs}_{i+2} \},\epsilonSeries [\varepsilon_-, \mathcal{F}_+] \Rightarrow \mathcal{F}, \infty\text{In}[\mathbf{z}]:=\text{rhs11}=\int\mathbb{E}\left[\text{Sum}[\pi_{\alpha,i}\ p_{\alpha,i},\ \{\alpha,\ 3\}\right]\right]\,\mathcal{L}\,\text{/@}\,\left(\text{C}_i\left[\theta\right]\ \text{C}_{i+1}\left[\theta\right]\ \text{C}_{i+2}\left[\theta\right]\right)\,\text{d}\left\{ \text{vs}_i,\ \text{vs}_{i+1},\ \text{vs}_{i+2} \right\}O u t [ ] =
              -512 i \pi^9 \mathbb{E} [\inSeries[p_{1,3+1} \pi_{1,1} + p_{2,3+1} \pi_{2,1} + p_{3,3+1} \pi_{3,1}, \emptyset]]
  \ln[\sigma] := eqn11 = CF [CF [CF [1hs11] /. {$A $C \rightarrow \alpha_1, $A $D \rightarrow \alpha_2, $B $C \rightarrow \alpha_3, $B $D \rightarrow \alpha_4}] /. {$A | $B \rightarrow \theta}];
  ln[ = eqn1lred = eqn1l /. sol2b /. sol3b /. sol3b\alpha /. s\alpha3 /. sol2c // CF
O u t [ ] =
               1
                  (3 + 2 c_{88})2
```

```
In[-] := \{ \text{solid} \} = \text{Solve} \{ \text{equal} \}O u t [ ] =
                     \left\{ \Big\{ c_{88} \to -\frac{3}{5} \right\}\{\}2
                    Invariance Under R1r
                       \overrightarrow{R1r}\text{In}(\mathbb{R}^2):=\{\text{lhs1r}\}=\text{Cases}\Big[\int\mathbb{E}\left[\text{Sum}[\pi_{\alpha,\textbf{i}}\ p_{\alpha,\textbf{i}},\{\alpha,\ 3\}\right]\right]\ \mathcal{L}\ / \text{\textit{Q}}\ \ (X_{\textbf{i},\textbf{i}+2}\texttt{[1]}\ C_{\textbf{i}+1}\texttt{[-1]})\ \text{d}\ \{\text{vs}_{\textbf{i}},\ \text{vs}_{\textbf{i}+1},\ \text{vs}_{\textbf{i}+2}\},\epsilonSeries [\mathcal{E}_\bullet, \mathcal{F}_\bullet] \Rightarrow \mathcal{F}_\bullet \infty\ln[e] := \text{rhs1r} = \int \mathbb{E} \left[ \text{Sum}[\pi_{\alpha, i} p_{\alpha, i}, \{\alpha, 3\}] \right] \mathcal{L} / \mathbb{Q} \left( C_i [\theta] C_{i+1} [\theta] C_{i+2} [\theta] \right) d \{ \text{vs}_i, \text{vs}_{i+1}, \text{vs}_{i+2} \}O u t [ ] =
                    -512 i \pi^9 \mathbb{E} [\inSeries[p_{1,3+1} \pi_{1,1} + p_{2,3+1} \pi_{2,1} + p_{3,3+1} \pi_{3,1}, \emptyset]]
   In\{\circ\}:\circ\text{eqn1r} = \text{CF}[\text{CF}[\text{CF}[\text{lhstr}] \ / \ . \ \{\$A\$C \to \alpha_1, \ \$A\$D \to \alpha_2, \ \$B\$C \to \alpha_3, \ \$B\$D \to \alpha_4\}] \ / \ . \ \{\$A \ |\ \$B \to \theta\}]ln[\frac{1}{2}]:= eqn1rred = eqn1r /. sol2b /. sol3b /. sol3ba /. sa3 /. sol2c /. sol11 // CF
O u t [ ] =
                     (c_9 c_{22} - c_{10} c_{22} - c_{22} c_{28} - c_9 c_{22} T_1 + c_{10} c_{22} T_1 + c_{22}^2 T_1 - c_{22} c_{81} T_1 - c_{22} c_{86} T_1 - c_{22} c_{56} T_1^2 - c_{22} c_{69} T_1^2 - c_{23} C_{81} T_1 - c_{21} C_{82} T_1 + c_{10} C_{81} T_1 - c_{22} C_{82} T_1 - c_{21} C_{81} T_1 - c_{22} C_{82} T_1^2 - c_{23} Cc_9 c_{22} T_2 + 2 c_{10} c_{22} T_2 + 2 c_{22} c_{28} T_2 + c_9 c_{22} T_1 T_2 – 2 c_{10} c_{22} T_1 T_2 – C_{15} c_{22} C_2 T_1 T_2 T_1 T_2 – T_1c_{22} c_{36} T_1 T_2 + 2 c_{22} c_{81} T_1 T_2 + 2 c_{22} c_{86} T_1 T_2 - 3 c_{22} T_1^2 T_2 + c_{15} c_{22} T_1^2 T_2 + T_2 + T_2 + T_2 + T_2 + T_2 + T_2 + T_2 + T_2 + T_22 C<sub>22</sub> C<sub>69</sub> T<sub>1</sub><sup>2</sup> T<sub>2</sub> + C<sub>22</sub> C<sub>81</sub> T<sub>1</sub><sup>2</sup> T<sub>2</sub> - C<sub>10</sub> C<sub>22</sub> T<sub>2</sub><sup>2</sup> - C<sub>22</sub> C<sub>28</sub> T<sub>2</sub><sup>2</sup> + C<sub>10</sub> C<sub>22</sub> T<sub>1</sub> T<sub>2</sub><sup>2</sup> + C<sub>22</sub><sup>2</sup> T<sub>1</sub> T<sub>2</sub><sup>2</sup> + C<sub>22</sub><sup>2</sup> T<sub>1</sub> T<sub>2</sub><sup>2</sup> +
                               2 C<sub>22</sub> C<sub>36</sub> T<sub>1</sub> T<sub>2</sub><sup>2</sup> – C<sub>22</sub> C<sub>81</sub> T<sub>1</sub> T<sub>2</sub><sup>2</sup> – C<sub>22</sub> C<sub>86</sub> T<sub>1</sub> T<sub>2</sub><sup>2</sup> + 6 C<sub>22</sub> T<sub>1</sub><sup>2</sup> T<sub>2</sub><sup>2</sup> – 2 C<sub>15</sub> C<sub>22</sub> T<sub>1</sub><sup>2</sup> T<sub>2</sub><sup>2</sup> – 3 C<sub>22</sub> C<sub>56</sub> T<sub>1</sub><sup>2</sup> T<sub>2</sub><sup>2</sup> –
                               c_{22} c_{69} T_1^2 T_2^2 – 2 c_{22} c_{81} T_1^2 T_2^2 – c_{15} c_{22} T_1 T_2^3 – c_{22} c_{36} T_1 T_2^3 – 3 c_{22} T_1^2 T_2^3 + c_{15} c_{22} T_1^2 T_2^3 + c_{22} c_{56} T_1^2 c_{22} c_{81} T_1^2 T_2^3 + c_{22} \alpha_4 – c_{81} \alpha_4 – c_{86} \alpha_4 + c_{22} T_1 \alpha_4 – c_{56} T_1 \alpha_4 – c_{69} T_1 \alpha_4 + c_9 T_2 \alpha_4 – c_{10} T_2 \alpha_4 – c_{15} T_2 \alpha_4 –
                              c_{22} T<sub>2</sub> \alpha_4 - c_{28} T<sub>2</sub> \alpha_4 - c_{36} T<sub>2</sub> \alpha_4 + c_{81} T<sub>2</sub> \alpha_4 + c_{86} T<sub>2</sub> \alpha_4 - 3 T<sub>1</sub> T<sub>2</sub> \alpha_4 - c_{9} T<sub>1</sub> T<sub>2</sub> \alpha_4 + c_{10} T<sub>1</sub> T<sub>2</sub> \alpha_4 +
                               c_{15} T<sub>1</sub> T<sub>2</sub> \alpha_4 – c_{22} T<sub>1</sub> T<sub>2</sub> \alpha_4 + 2 c_{56} T<sub>1</sub> T<sub>2</sub> \alpha_4 + c_{69} T<sub>1</sub> T<sub>2</sub> \alpha_4 + c_{81} T<sub>1</sub> T<sub>2</sub> \alpha_4 + c_{16} T<sub>2</sub><sup>2</sup> \alpha_4 + c_{15} T<sub>2</sub><sup>2</sup> \alpha_4 +
                               c_{28} T_2^2 \alpha_4 + c_{36} T_2^2 \alpha_4 + 3 T_1 T_2^2 \alpha_4 - c_{10} T_1 T_2^2 \alpha_4 - c_{15} T_1 T_2^2 \alpha_4 - c_{56} T_1 T_1^2 T_2^2 \alpha_4 - c_{81} T_1 T_2^2 \alpha_4 + \alpha_4^2 \Big)(T_1 (-1 + T_2) T_2 (-c_{22} T_1 + c_{22} T_1 T_2 - \alpha_4))
```
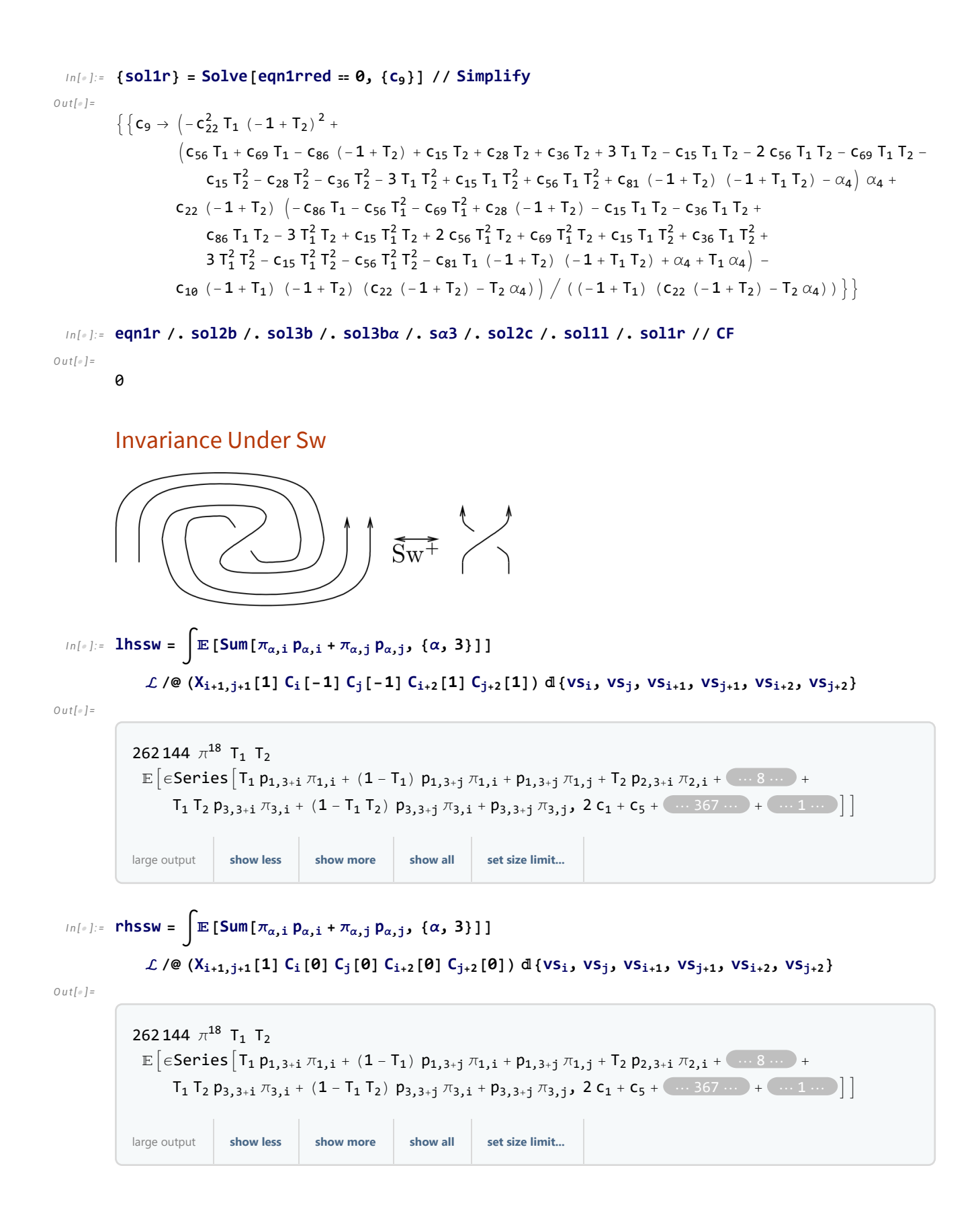

*I n [ ] : =* **eqnsw = CF[CF[CF[Cases[lhssw, ϵSeries[**ℰ\_**,** ℱ\_**]** ℱ **, ∞] - Cases[rhssw, ϵSeries[**ℰ\_**,** ℱ\_**]** ℱ **, ∞]]]]** *O u t [ ] =* \$A p3,3<sup>+</sup><sup>j</sup> <sup>π</sup>1,i <sup>π</sup>2,i - \$A p3,3<sup>+</sup><sup>j</sup> <sup>π</sup>1,j <sup>π</sup>2,i T1 - \$B T2 p3,3<sup>+</sup><sup>j</sup> <sup>π</sup>1,j <sup>π</sup>2,i T1 + \$B p3,3<sup>+</sup><sup>j</sup> π1,i π2,j (\*single \$A and \$B never arise so sw equation holds.\*) *I n [ ] : =* **eqnsw = CF[CF[CF[Cases[lhssw, ϵSeries[**ℰ\_**,** ℱ\_**]** ℱ **, ∞] - Cases[rhssw, ϵSeries[**ℰ\_**,** ℱ\_**]** ℱ **, ∞]] /. {\$A \$C α1, \$A \$D α2, \$B \$C α3, \$B \$D α4}] /. {\$A \$B 0}]** *O u t [ ] =* {0}

### In conclusion: here are the values for the R-matrix we found:

*I n [ ] : =* **{r0p, r0m} =**

 $\{r_{\theta}[1, i, j], r_{\theta}[-1, i, j]\}$  /. sol2b /. sol3b /. sol3b $\alpha$  /. s $\alpha$ 3 /. sol2c /. sol1l /. sol1r // CF *O u t [ ] =*  $\overline{5}$   $\overline{5}$   $\overline{5}$   $\overline{2}$   $\overline{2}$   $\overline{$ 

$$
\left\{\frac{\textbf{$\$B $ (-c_{22} T_1 + c_{22} T_1 T_2 - T_2 \alpha_4) p_{3,j} x_{1,i} x_{2,i} $}{\alpha_4} - \frac{\textbf{$\$B $ c_{22} (-1+T_2) p_{3,j} x_{1,j} x_{2,i} $}{\alpha_4} + \textbf{$\$B $ p_{3,j} x_{1,i} x_{2,j}$},\right.\\\left. - \frac{\textbf{$\$B $ (-c_{22} + c_{22} T_2 - \alpha_4) p_{3,j} x_{1,i} x_{2,i} $}{\alpha_1} + \frac{\textbf{$\$B $ c_{22} (-1+T_2) p_{3,j} x_{1,j} x_{2,i} $}{\alpha_2_2} - \frac{\textbf{$\$B $ p_{3,j} x_{1,i} x_{2,j} $}{\alpha_1_2_3} }{ \alpha_1_3_3_3_4_5_5_5_6_7_7} \right\}\right\}
$$

 $ln[.]$ : r1p = CF[CF[r<sub>1</sub>[1, i, j] /. sol3b /. sol3ba] /. sa3 /. sol2c /. sol1l] /. sol1r // CF *O u t [ ] =*

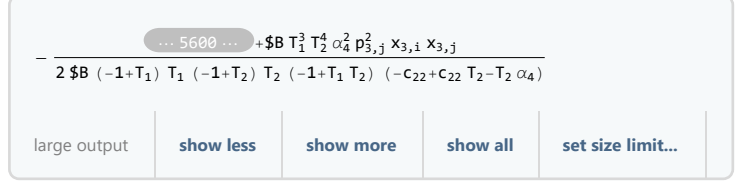

*I n [ ] : =* **r1m =**

CF[CF[CF[r<sub>1</sub>[-1, i, j] /. sol2b] /. sol3b /. sol3ba] /. sa3 /. sol2c /. sol1l] /. sol1r // CF

*O u t [ ] =*

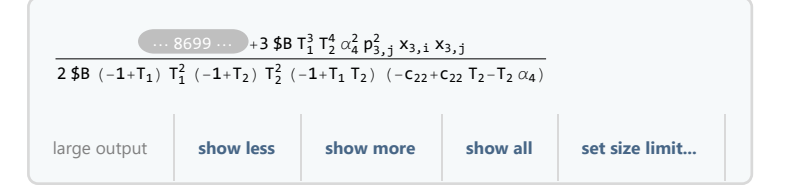

#### *I n [ ] : =* **Union@Cases[r1m, c\_, ∞]**

*O u t [ ] =*

 ${c_4, c_{10}, c_{13}, c_{15}, c_{22}, c_{28}, c_{32}, c_{36}, c_{49}, c_{54}, c_{56}, c_{65}, c_{69}, c_{78}, c_{81}, c_{86}$ 

```
I n [ ] : = RandomChoice[{-2, -1, 1, 2}]
O u t [ ] =
             2
  I n [ ] : = Choices = {-2, -1, 1, 2};
             Sub = {c_4 \rightarrow \text{RandomChoice}[\text{Choice}]}, c_{10} \rightarrow \text{RandomChoice}[\text{Choice}]},c13  RandomChoice[Choices], c15  RandomChoice[Choices],
                  c22  RandomChoice[Choices], c28  RandomChoice[{-2, -1, 1, 2}],
                  c32  RandomChoice[Choices], c36  RandomChoice[Choices], c49  RandomChoice[Choices],
                  c54  RandomChoice[Choices], c56  RandomChoice[Choices], c65  RandomChoice[Choices],
                  c69  RandomChoice[Choices], c78  RandomChoice[Choices], c81  RandomChoice[Choices],
                  c86  RandomChoice[Choices], α4  RandomChoice[Choices], $B  RandomChoice[Choices]}
Out[<sub>0</sub>] ={c_4 \rightarrow -1, c_{10} \rightarrow 2, c_{13} \rightarrow -2, c_{15} \rightarrow -2, c_{22} \rightarrow 1, c_{28} \rightarrow -2, c_{32} \rightarrow 2, c_{36} \rightarrow -2, c_{49} \rightarrow -2, c_{49} \rightarrow -2, c_{49} \rightarrow -2, c_{49} \rightarrow -2, c_{49} \rightarrow -2, c_{49} \rightarrow -2, c_{49} \rightarrow -2, c_{49} \rightarrow -2, c_{49} \rightarrow -2, c_{49} \rightarrow -2, c_{49} \rightarrow -2, c_{49} \rightarrow -2, c_{49} \rightarrow -2, c_{49} \rightarrow -2, cc_{54} \rightarrow -1, c_{56} \rightarrow -2, c_{65} \rightarrow 1, c_{69} \rightarrow 2, c_{78} \rightarrow -1, c_{81} \rightarrow -2, c_{86} \rightarrow 1, \alpha_4 \rightarrow -1, \beta B \rightarrow -2}
  I n [ ] : = r0p /. Sub // CF
             r0m /. Sub // CF
O u t [ ] =
             2 (-T_1 + T_2 + T_1 T_2) p_{3,1} x_{1,i} x_{2,i} - 2 (-1 + T_2) p_{3,1} x_{1,i} x_{2,i} - 2 p_{3,i} x_{1,i} x_{2,i}Qu t \neq 0 =
              -\frac{2 p_{3,j} x_{1,i} x_{2,i}}{2}\mathsf{T}_1+ \frac{2 (-1 + T_2) p_{3,j} x_{1,j} x_{2,i}}{2}T_{2}+ \frac{2 p_{3,j} x_{1,i} x_{2,j}}{2}\mathsf{T}_1I n [ ] : = r1p /. Sub // CF
  I n [ ] : = r1m /. Sub // CF
O u t [ ] =
              3
              2
                  + 2 p_{1,i} x_{1,i} -2 \left(-2 + T_1^2\right) p_{1,j} x_{1,i}\frac{1}{12} p_{1,j} x_{1,i} + p_{1,i} p_{1,j} x_{1,i}^2 - \frac{(-1+T_1) (1+2T_1) p_{1,j}^2 x_{1,i}^2}{2T_1^2}\frac{2 \pi i}{2} – \frac{2 \pi i}{1}4 p<sub>1,j</sub> x<sub>1,j</sub>
                       T_1+ p_{1,i} p_{1,j} x_{1,i} x_{1,j} -(1 + 3 T_1) p_{1,j}^2 x_{1,i} x_{1,j}2 T<sub>1</sub>
                                                                                                               + 2 p_{2,i} x_{2,i} - 2 p_{2,j} x_{2,i} -\left(-2 + 3\text{ T}_1 - 4\text{ T}_2 + 16\text{ T}_1\text{ T}_2 - 9\text{ T}_1^2\text{ T}_2 + 8\text{ T}_2^2 - 22\text{ T}_1\text{ T}_2^2 + 9\text{ T}_1^2\text{ T}_2^2\right) p_{1,j} p_{2,i} x_{1,i} x_{2,i}\frac{1}{T_1 ( -1 + 2 T_2)} -
                 \left(-1 - T_1 + 8 T_2 - 10 T_1 T_2 + 9 T_1^2 T_2 - 8 T_2^2 + 15 T_1 T_2^2 - 18 T_1^2 T_2^2 - 4 T_1 T_2^3 + 9 T_1^2 T_2^3 \right) p_{1, i} p_{2, j} x_{1, i} x_{2, i}(-1 + T_1) T_2 (-1 + 2 T_2)1
                 T_1 T_2 (-1 + 2 T_2)\left(-4 \text{ T}_1+8 \text{ T}_2-14 \text{ T}_1 \text{ T}_2+18 \text{ T}_1^2 \text{ T}_2-12 \text{ T}_2^2+35 \text{ T}_1 \text{ T}_2^2-36 \text{ T}_1^2 \text{ T}_2^2+8 \text{ T}_2^3-26 \text{ T}_1 \text{ T}_2^3+18 \text{ T}_1^2 \text{ T}_2^3\right)p_{1,j} p_{2,j} x_{1,i} x_{2,i} -\left(-4 + 3\;T_1 + 16\;T_1\;T_2 - 9\;T_1^2\;T_2 + 8\;T_2^2 - 22\;T_1\;T_2^2 + 9\;T_1^2\;T_2^2\right)\;p_{1, j}\;p_{2, i}\;x_{1, j}\;x_{2, i}\frac{(-1 + T_1) (-1 + 2 T_2) + (2 + T_1) (T_1 + T_2) + (2 + T_2)}{T_1}(-1+T_2) (2-4T_1+4T_2-13T_1T_2+9T_1^2T_2) p_{1,j} p_{2,j} x_{1,j} x_{2,i}(-1 + T_1) T<sub>2</sub>
                                                                                                                            +
                 (1 + T_2) p_{2,i} p_{2,j} x_{2,i}^2T<sub>2</sub>-\frac{(-1+T_2)(3+2T_2) p_{2,j}^2 x_{2,i}^2}{2}\frac{1}{2 T_2^2} - 2 p_{1,i} p_{2,j} x_{1,i} x_{2,j} +
```

$$
\begin{aligned}[t]&(\frac{2+T_1-8\,T_2+11\,T_1\,T_2-9\,T_1^2\,T_2-4\,T_1\,T_2^2+9\,T_1^2\,T_2^2)\,p_{1,j}\,p_{2,j}\,x_{3,4}\,x_{2,j}\,\\&-\frac{T_1\,(1+2\,T_2)}{T_1\,(1+2\,T_2)}+\,p_{2,i}\,p_{2,j}\,x_{2,3}\,x_{2,3}\,-\frac{T_1\,(1+4\,T_2\,11\,T_1\,T_2\,4\,T_1\,T_2^2+9\,T_1^2\,T_2^2)\,p_{1,j}\,p_{2,1}\,x_{3,4}\,\\&-\frac{2\,T_2}{T_2}\,-\frac{(T_1+4\,T_2\,11\,T_2+4\,T_1^2+2\,T_1\,T_2^2-4\,T_1\,T_2^2+9\,T_1^2\,T_2^2)\,p_{1,j}\,p_{2,j}\,x_{3,4}\,\\&-\frac{2\,T_1\,T_2\,(1-4\,2\,T_2)}{T_1\,T_2\,(1-4\,2\,T_2)}\\&\frac{(4\,4\,9\,T_1+T_1^2+4\,T_2-18\,T_1\,T_2+4\,T_1^2\,T_2-4\,T_1\,T_2^2+5\,T_1^2^2\,T_2^2-9\,T_1^2\,T_2^2-4\,T_1^2\,T_2^2-4\,T_1^2\,T_2^2-4\,T_1^2\,T_2^2+9\,T_1^2\,T_2^2)\,p_{3,1}\,x_{3,4}\,\\&-\frac{T_1^2\,T_2\,(1+2\,T_2)}{T_2\,(1+2\,T_2)}\\&\frac{(2\,-6\,T_1+T_1^2+4\,T_2-11\,T_1\,T_2\,-4\,T_1\,T_2^2+2\,T_1^2\,T_2^2\,p_{1,j}\,p_{3,3}\,x_{3,4}\,x_{3,4}\,\\&-\frac{T_1^2\,T_2\,(1+2\
$$

$$
-\frac{\left(2+T_1-8\,T_2+11\,T_1\,T_2-9\,T_1^2\,T_2-4\,T_1\,T_2^2+9\,T_1^2\,T_2^2\right)\,p_{1,j}\,p_{3,j}\,x_{1,i}\,x_{3,j}}{T_1\,\left(-1+2\,T_2\right)}\,-\qquad \qquad \\ \frac{\left(-1-\,T_2+\,T_1\,T_2\right)\,p_{2,i}\,p_{3,j}\,x_{2,i}\,x_{3,j}}{\left(-1+\,T_2\right)\,\left(-1+\,T_1\,T_2\right)}\,-\qquad \frac{\left(-2+\,T_1\right)\,\left(1+2\,T_2-9\,T_1\,T_2-4\,T_2^2+9\,T_1\,T_2^2\right)\,p_{2,j}\,p_{3,j}\,x_{2,i}\,x_{3,j}}{\left(-1+\,T_1\right)\,\left(-1+2\,T_2\right)}\,-\qquad \qquad \\ \frac{\left(-3+2\,T_1-2\,T_2+18\,T_1\,T_2-9\,T_1^2\,T_2+8\,T_2^2-22\,T_1\,T_2^2+9\,T_1^2\,T_2^2\right)\,p_{3,i}\,p_{3,j}\,x_{3,i}\,x_{3,j}}{\left(-1+\,T_1\right)\,\left(-1+2\,T_2\right)}\,+\\\qquad \qquad \qquad \\ \left(\left(1+6\,T_2-31\,T_1\,T_2+15\,T_1^2\,T_2-8\,T_2^2+16\,T_1\,T_2^2+45\,T_1^2\,T_2^2-27\,T_1^3\,T_2^2+24\,T_1\,T_2^3-66\,T_1^2\,T_2^3+27\,T_1^3\,T_2^3\right)}\right)\,p_{3,j}^2\,x_{3,j}\,x_{3,j}\,\left/\,\left(2\,\left(-1+\,T_1\right)\,T_1\,T_2\,\left(-1+2\,T_2\right)\right)\right)
$$